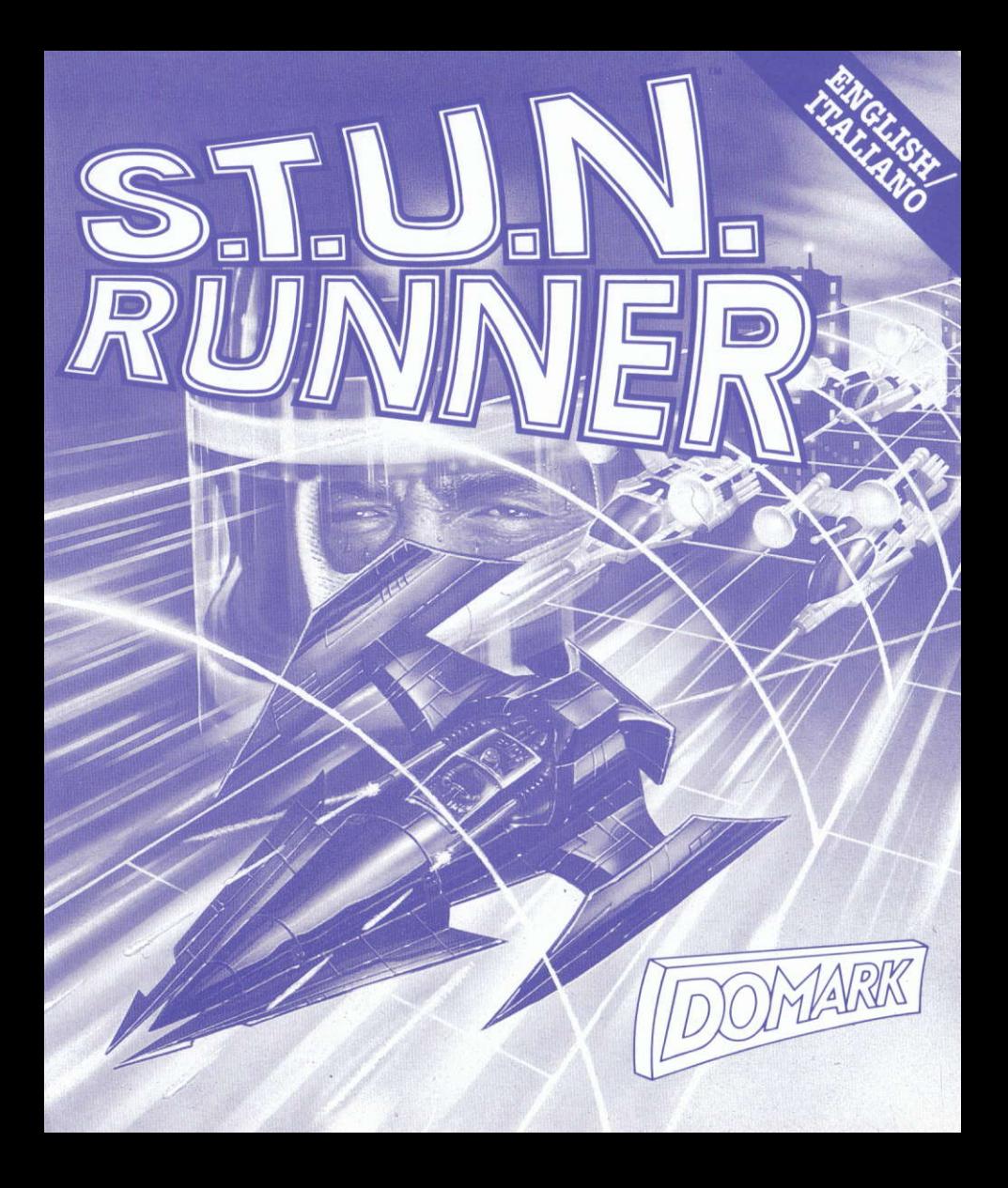

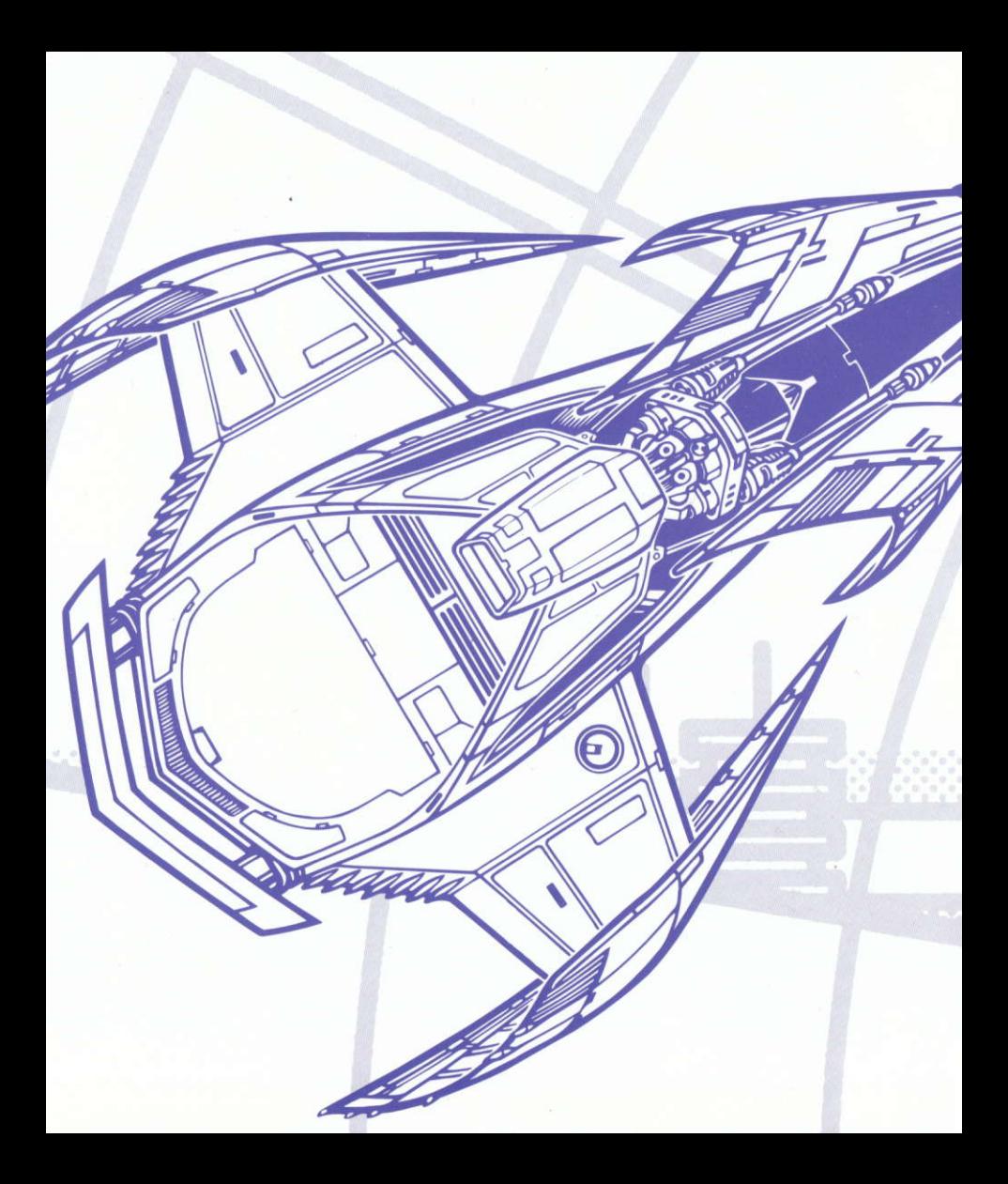

# Spread Tunnel Underground Network RUNNER

NGLISE

# The Ultimate High Speed Challenge.....

Guide your **STUN Ship** through a maze of twisting tunnels, avoiding obstacles and enemy craft, as you blast your way through the 24 levels to the Ultimate Challenge.

**FERGRAPHY HELE** 

Guide your **STUN Ship** using left and right controls through the tunnels.

• As in a bobsleigh run, you should follow the outside curve of the tunnel wall as this is the fastest path.

• Once armed, use your lasers to destroy the enemy craft watch out, some of them are indestructible by laser fire.

. Follow the path of the green stars which show you the fastest route through the bends.

**• Shockwaves** can be collected by driving over enough green stars - handy in sticky situations as they annihilate everything in their path!

• Turbo Boost pads launch the **STUN Ship** to near light speeds - so fast your ship becomes transparent and passes through all objects unharmed, including enemy craft!

# **ELOOWGER**

# **The Train:**

This is a relatively harmless object but it can get in your way and it takes several shots to destroy it. Trains always travel along the bottom of the tunnels.

# **Mag Cycles:**

These zoom along the tunnels at high speeds but are prone to sudden braking! Their small size can make them difficult to shoot.

## **Drones:**

These are usually found in groups of three and are slow moving. They are intelligent and will attempt to block your path.

# **Armoured Drones:**

These behave as the other drones, but their armour makes them indestructable to laser fire.

# **Flyers:**

These are very difficult to deal with as they zoom past dropping bombs or missiles onto the track. Shoot them for high points.

# **LONSTURIONORMANS**

Your panel shows the number of Enemy craft killed, Stars collected, Shockwaves and Boosts as well as your Speed and the Time remaining to finish the level.

# CONTROLS

Joystick - All Versions: Left: Move Left. Right: Move Right.

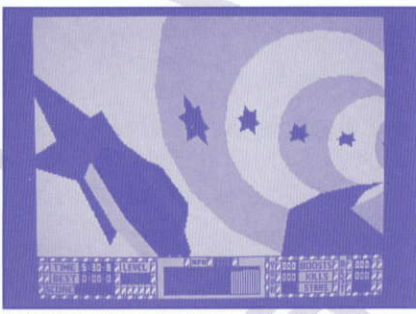

1. Collect stars for bonus Shockwave

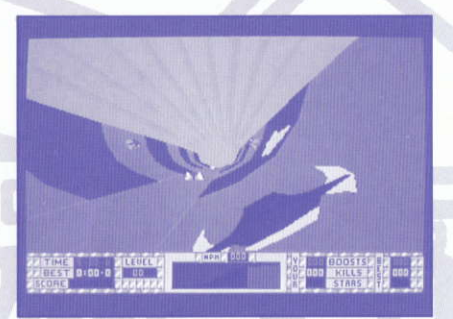

**3.** Boost pads increase speed

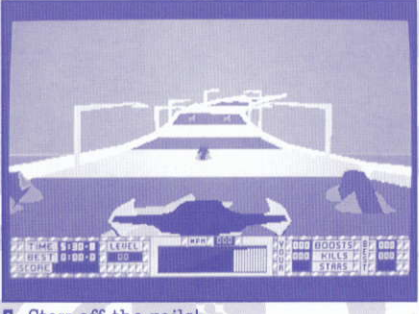

5. Stay off the rails!

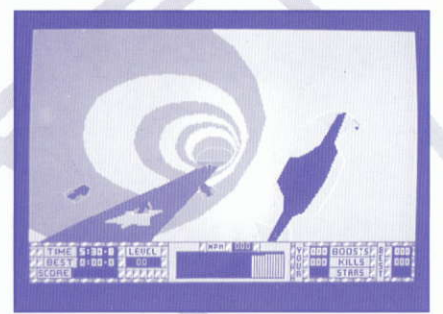

**2.** The outside of turns are faster

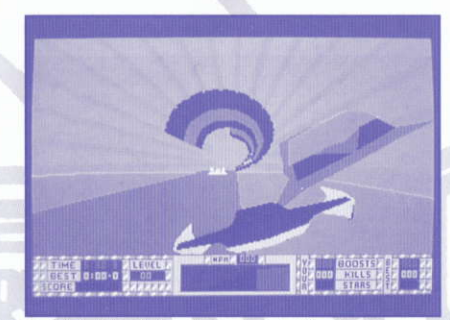

4. Watch out for indestructable drones

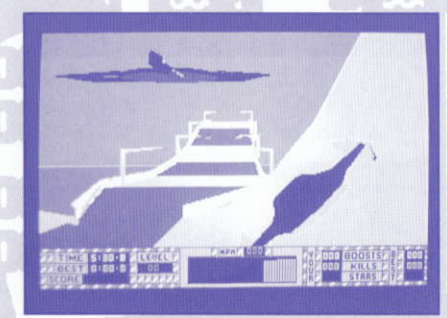

6. Get ready for the Ultimate Challenge...

Up: Aim Up. Down: Aim Down. Fire: Fire Laser. Space: Fire SHOCKWAVE.

Keyboard: Follow on-screen instructions.

LOADING INSTRUCTIONS - Disk.

Amiga and Atari ST: Insert disk and switch on machine. IBM PC and Compatibles: Boot with MSDOS, at A> prompt insert game disk and type STUN

Commodore 64 Disk: Type LOAD"\*",8,1

Amstrad CPC Disk: Type ICPM (Press SHIFT and @ key to obtain 1).

Spectrum + 3 Disk: Use LOADER option from startup menu.

LOADING INSTRUCTIONS - Cassette

Commodore 64: Hold down the **SHIFT** key and press **RUN/STOP** key.

Amstrad: Hold down the **CTRL** key and press **ENTER** key. (Disk machines type ITAPE Press **SHIFT** and @ key to obtain 1.)

Spectrum 48K: Type LOAD" and press ENTER

Spectrum 128k: Use LOADER option from start-up menu.

# $S$ . $T$ . U  $N$ . RUNDIDER

# La più difficile sfida a grande velocità...

Guidate la vostra STUN Ship attraverso un labirinto di tunnel contorti, evitando gli ostacoli e le navi nemiche, facendovi strada a colpi di laser attraverso i 24 livelli della Sfida Finale.

#### $C_1$  . It: A it is a set of the  $C_1$  is  $C_2$

Guidate 1a vostra STTIN Ship attraverso i tunnel con i comandi destro e sinistro.

· Come in una gara di bob, dovrete seguire la curva esterna della parete del tunnel, in quanto essa è più rapida.

. Una volta armati, usate i laser per distruggere Ie navi nemiche ma fate attenzione, perche alcune di esse sono a prova di laser!

. Seghite il percorso delle stelle verdi, che vi indicano la via piu rapida attraverso Ie curve.

 $\bullet$  Collezionerete delle Shockwaves se passerete su un determinato numero di stelle verdi, che vi aiuteranno nelle situazioni di emergenza in quanto hanno il potere di annullare qualsiasi essere o oggetto che si presenti sul loro cammino.

 $\bullet$  Il rifornimento turbo lancera la STUN Ship a velocità supersoniche e via€gerete cosi velocemente che la vostra navetta diventerd, transparente e potrete passare senza alcun pericolo attraverso gli oggetti - comprese le navi dei vostri nemici!

#### rYS ryl.I g J

#### Il Treno:

Si tratta di un oggetto relativamente inoffensivo ma al tempo stesso potrebbe ostacolare il vostro cammino, e sono necessari vari colpi prima di distruggerlo. 11 treno viaggia sempre nella parte lnferiore dei tunnel.

### **Mag Cycles:** (Biciclette Mag)

Sfrecciano nei tunnel a velocità elevate e quando meno ve lo aspettate, frenano improvvisamente. Le loro minute dimensioni li rendono difficili da colpire.

#### Drones:

Essi viaggiano generalmente in gruppi di tre e procedono lentamente. Sono delle creature intelligenti e cercheranno di bloccare li vostro cammino.

# Drones dotati di armatura:

Si comportano come gli altri Drones ma Ia loro armatura li rende indistruttibili, anche agli attacchi laser.

### Flyers: (Oggetti volanti)

Sono dei nemici, estremamente difficili da attaccare, in quanto sfrecciano nell'aria sganciando bombe o missili sul terreno. Se volete segnare molti punti, cercate di colpirli.

## 3, January 1, January 1,

Il vostro pannello indica il numero di navi nemiche abbattute, stelle collezionate, Shockwaves e rjfornimenti turbo, oltre alla vostra velocità e tempo a vostra disposizione per completare il livello corrente.

#### go.vravppit

#### Joystick - Tutte le versioni:

Sinistro: Spogtamento a sinistra. Destro: Spostamento a destra. In alto: Mirare verso l'alto. In basso: Mirare verso il basso. Fire:

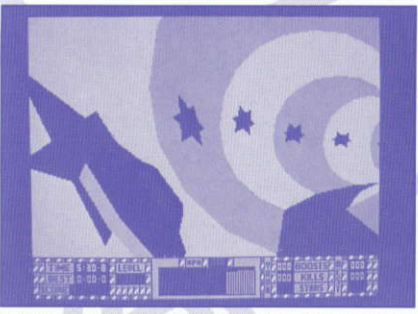

1. Colleziona stelle per ottenere la Shockwave bonus.

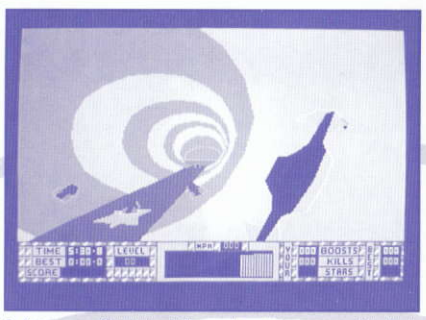

2. Le curve affrontate dalla parte esterna sono più veloci.

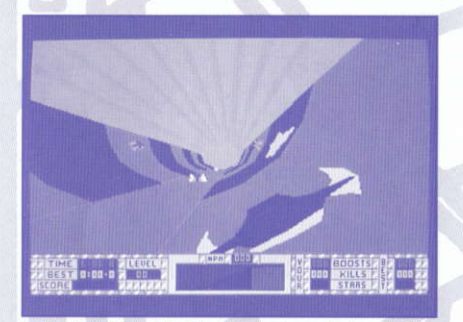

3. La piattaforma di rifornimento aumenta la velocita.

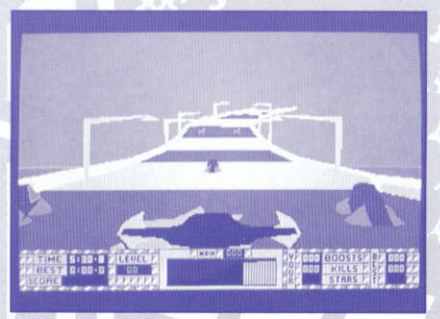

5. Tieniti fuori dalle rotaie.

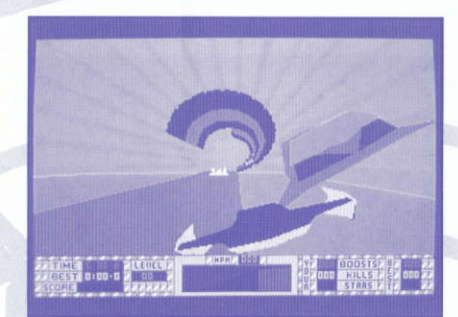

4. Attenzione ai drones indistruttibili.

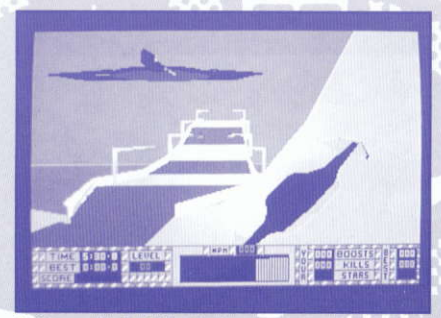

6. Preparati alla Sfida Finale......

Attivazione del laser. Barra Spaziatrice: Attivazione SHOCKWAVE Tastiera:

Seguire le istruzioni visualizzate sullo schermo.

ISTRUZIONI PER IL CARICAMENTO DA DISCHETTO

Amiga e Atari ST: Inserire il dischetto ed accendere il computer.

IBM PC e compatibili: Avviare il sistema con MSDOS ed al prompt A> inserire il dischetto del gioco e digitare STUN

Commodore 64 Disk: Digitare LOAD"\*".8.1

Amstrad CPC Disk: Digitare ICPM (premere SHIFT ed il tasto @ per ottenere ().

Spectrum + 3 Disk: Usare l'opzione **LOADER** dal menu di avviamento.

ISTRUZIONI PER IL CARICAMENTO DA CASSETTA

Commodore 64: Tenere premuto il tasto **SHIFT** e premere il tasto **RUN/STOP** 

Amstrad: Tenere premuto il tasto CTRL e premere il tasto ENTER. (Per le macchine con dischetto, digitare ITAPE Premere SHIFT ed il tasto @ per ottenere  $\Box$ Spectrum 48K: Digitare LOAD"" e premere ENTER

Spectrum 128K: Usare l'opzione LOADER dal menu di avviamento.

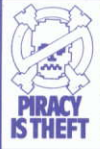

**WARNING** 

It is a criminal offence to sell, hire. offer or expose for sale, or hire or otherwise distribute infringing (illegal) copies of this computer program and persons found doing so will be prosecuted. Any information of piracy should be passed to The Federation Against<br>Software Theft. 071-240 6756.

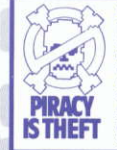

#### **COPYRIGHT NOTICE**

This program is protected under UK coyright law and may not be copied, backed-up, hired or reproduced or otherwise modified without the consent of the copyright owner. Any information of piracy should be

passed to The Federation Against Software Theft. 071-240 6756

Programmed by: The Kremlin. ©1990 TENGEN INC. All rights reserved. ®1977 Atari Games Corporation Published by Domark Ltd, Ferry House, 51-57 Lacy Road, London SW15 1PR. Tel: +44(0)81-780 2224. **IBM PC Screenshots**